## **5. Addiere diese Zahlen und schreibe sie in Deine Stellenwerttafel**

## **a.**

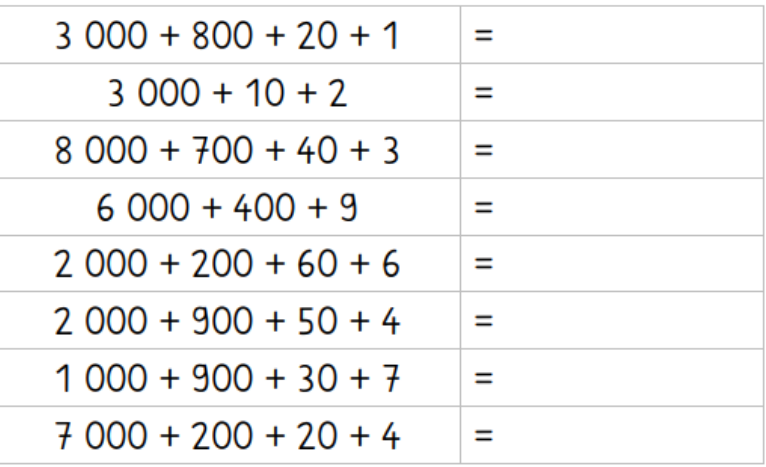

## **b.**

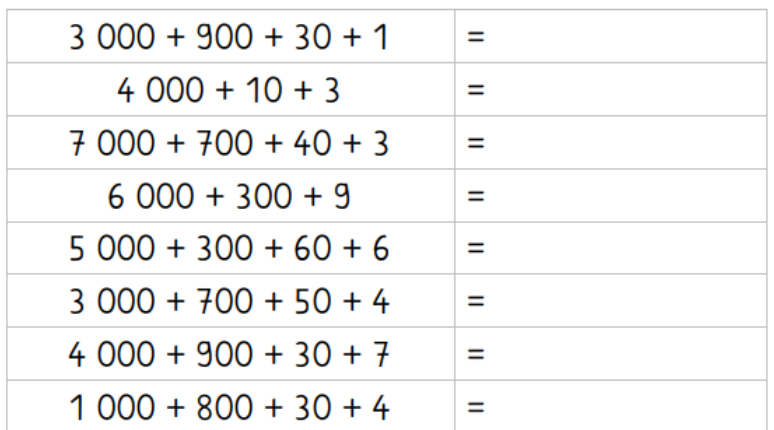

**c.**

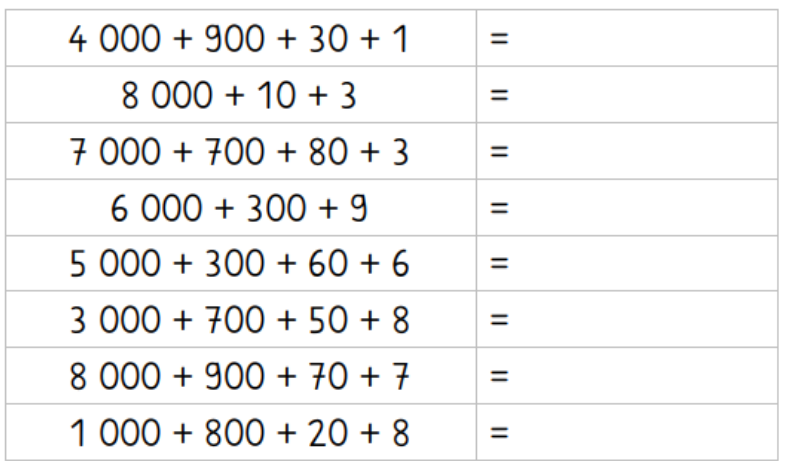